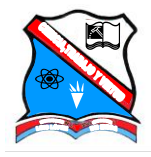

INSTITUCION EDUCATIVA LUIS LOPEZ DE MESA "*Líder en la formación holística del discente"* NIT 811018891-7 DANE 105001014397

## **TECNOLOGIA E INFORMATICA**

## **CLEI 4**

## **TALLER SOBRE MAPAS CONCEPTUALES Y MAPAS MENTALES Y EL PROCESO DE REGISTRO EN EL APLICATIVO EN LINEA PARA DIAGRAMACIÓN CACOO**

- 1. **¿**Que es un mapa conceptual, e indique y explique los elementos que lo componen?
- 2. ¿Que es un mapa mental, e indique y explique los elementos que lo componen?
- 3. ¿Indique las diferencias existentes entre un mapa conceptual y un mapa mental?
- 4. Consultar herramientas digitales para elaborar mapas conceptuales y mapas mentales (mínimo 3)
- 5. Consultar sobre el aplicativo en línea **cacoo** y su utilidad en la diagramación.
- 6. A través del aplicativo en línea [https://cacoo.com](https://cacoo.com/lang/es/;jsessionid=460870B0669F7619AF974820E67FB8B0.5) realizar el proceso de registro

Docente: Yadir Alexander Agudelo Durango